WIDE Technical-Report in 2012

# IPv6 only Network 構築と検証 実験 wide-tr-hazeyama-ipv6-only-network-00.pdf

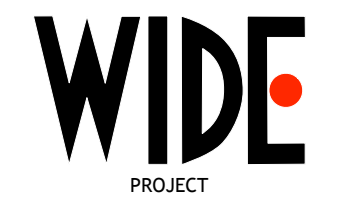

WIDE Project : http://www.wide.ad.jp/

If you have any comments on WIDE documents, please contact to board@wide.ad.jp

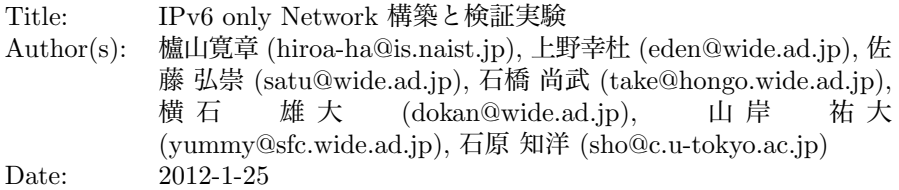

# IPv6 only Network 構築と検証 実験

櫨山寛章 (hiroa-ha@is.naist.jp) 上野幸杜 (eden@wide.ad.jp) 佐藤 弘崇 (satu@wide.ad.jp) 石橋 尚武 (tak@hongo.wide.ad.jp) 横石 雄大 (dokan@wide.ad.jp) 山岸 祐大 (yummy@sfc.wide.ad.jp) 石原 知洋 (sho@c.u-tokyo.ac.jp)

## 2012 年 1 月 17 日

## 概要

2011 年 9 月 WIDE 合宿の実験のメインテーマとし て、参加者に DHCP6 と DNS64/NAT64 のアドレス変 換による IPv6 only アクセス環境のみを基本的に提供 し、ユーザが普段利用している OS やアプリケーション の IPv6 対応状況の確認や、IPv6 のみを有効にする設定 や IPv6 only アクセス環境で快適に生活するための知 見、NAT64/DNS64 を実際に利用した際の問題点の洗 い出しを行った。また、IPv4 コネクティビティの提供 方法として SA46T による 464 トンネルを用いて WIDE バックボーンの IPv4 グローバルアドレスを MAC アド レス登録制の DHCP4 で提供し、あわせて、IIJ で開発 している SEIL 4RD ルータと vyatta の 4RD 拡張を用 いて 4RD による IPv4 プライベートアドレスの提供実 験を行った。2 つの IPv4 提供実験はともにアドレス変 換、トンネリング技術である。また、対外線を IPoE 方 式で提供される IPv6 インターネット接続サービスのみ を利用し、慶應義塾大学 上野によって作成された IPv6 用 LT2P を用いて WIDE バックボーンへの L2 トンネ ルを作成し WIDE バックボーンからのルーティングを おこなうため、多重カプセリングの影響を把握する検 証も参加者を交えて実施した。

## **1** はじめに

本章では、2011 年 9 月 6 日から 9 月 9 日の 4 日間に 開催された WIDE プロジェクト 2011 年 9 月合宿で実 施された IPv6 only アクセスネットワーク利用実験に 関する報告を行う。WIDE プロジェクトでは、WIDE 合宿の実験ネットワークや WIDE バックボーンにて IPv4/IPv6 のデュアルスタック環境の運用を長年行って きた。また、2011 年 6 月に実施された World IPv6 day の前後で多くの商用 ISP が IPv6 接続サービスを提供 開始した。一方で、実際に IPv6 だけ提供されるアク セスネットワークとアドレス変換サービスを利用した 場合、現在提供されている IPv4 もしくはデュアルス タックによる接続サービスと比較して、どの程度利用 できるのかに関しての知見は、世界的に見てあまり蓄 積されていない。そこで、IPv6 のみを利用してどこま でサービスネットワークとして構築し、提供できるか という点と、IPv6 しかない環境ではユーザの利用にお いてどのような問題が生じるのかを洗い出すために、 WIDE 合宿ネットワーク全体のテーマとして IPv6 only network に着目して合宿ネットワークを設計し、構築、 運用した。

## **2 The Camp 1109** ネットワークの設 計

合宿ネットワーク全体のテーマとして、IPv6 only network を構築し、参加者全員が IPv6 only network で 生活するという方針は、2011 年 5 月に北陸先端科学技 術大学院大学で実施された WIDE 研究会の研究発表に て議論され、決定した。しかしながら、WIDE 合宿参 加者の多くは、特に企業からの参加者は、社内ネット ワークサービスが IPv6 に対応していないことが多く、 IPv6 接続性のみを提供しても日常の業務(メールの 閲覧など)を実施することができない。そこで、合宿 ネットワーク準備委員会(以降 Net PC)では、WIDE 合宿の実験ネットワーク(camp-net)にて、参加者が EMOBILE などの商用モバイルインターネットサービ スに退避せずに 4 日間生活できる、現実的なサービス として IPv6 only network 環境の提供方法の模索を始め た。本節では、合宿ネットワーク NOC チームで検討 し、いくつかの事前検証を通して設計した camp-net の

概要、実験趣旨および技術解説を行う。

#### **2.1** 実験概要

まず、NOC チームにより、1)DHCP6 の利用実験、 2)NAT64 / DNS64 による IPv6 / IPv4 アドレス変換 の利用実験、3)SA46T による IPv6 バックボーンを 介した IPv4 ネットワーク接続性提供実験、4)WPA2 EAP-TLS による無線 LAN アクセス認証、の 4 つの実 験を実施した。これに合わせて、慶應義塾大学、IIJ、 NTT 東日本、インターネットマルチフィードによって 構成された実験チームによる 4RD による IPv6 および IPv4 ネットワーク接続性提供実験が実施された。

#### **2.2** 対外接続

図 1 に示すように、今回の camp-net では IPv6 によ る 2 つの対外線を用意した。ひとつは松代ロイヤルホ テルと慶応大学湘南藤沢キャンパス(SFC)を結ぶ衛 星回線であり、もうひとつは NTT 東日本により提供 された FTTH 回線である。

まず衛星回線に関して説明する。衛星回線は 1.5GHz 帯を用いた回線で下り 1.5Mbps, 上り 512 Kbps の回線 利用申請を行った。衛星回線は合宿会期中通して安定 していた。衛星回線を挟み SFC 側のルータと camp-net のコアルータとの間で VLAN を構築した。

次に、FTTH 回線について説明する。FTTH 回線で は NTT 東日本をアクセスキャリア、インターネットマ ルチフィードを VNE (Virtual Network Enabler)、IIJ を IPv6 ISP として構成された 2 種類の商用 IPv6 アク セスサービスを検証した。設営に当たる 2011 年 9 月 5 日から 9 月 6 日午後 8 時まではフレッツ光ネクストの IPv6 オプション付きの契約を行い利用した。9 月 6 日 午後 8 時からは、4RD の検証を実施するために、さら に光電話オプションをつけて再契約およびオプション 変更に伴う工事を実施し利用した。光電話オプション のあり・なしの差異は、光電話オプションなしでは IPv6 は RA にて/64 の IPv6 アドレスが割り当てられ、一方、 光電話オプションありの場合は DHCP6 により/48 の IPv6 が割り当てられる。FTTH 回線の変更を図示する と図 1(b) のようになる。

IPv6 インターネットへの接続性は IIJ mio FiberAccess/NF for IPv6 ネイティブサービスを契約し利用し

た。9 月 6 日午後 8 時までは、図 1(a) に示すように、 camp-net で用意した L2TP ゲートウェイに FTTH 回線 上の RA で割り当てられる/64 プレフィックス長の IPv6 アドレスを設定した。一方、9 月 6 日午後 8 時以降は、 図 1(b) に示すように、IIJ が研究開発している SEIL ホームルータの WAN 側インターフェースに FTTH 回 線上の DHCP6 で割り当てられる/48 プレフィックス長 の IPv6 アドレスを割り当てて、4RD のための prefix delegation を実施できる構成に設定した。

また、WIDE プロジェクトで運用管理する IPv6 アド レスブロックを合宿ネットワークで利用するために、 松代ロイヤルホテルと慶応 SFC の間を結ぶ L2TP トン ネルを FTTH 回線上に構築した。L2TP ゲートウェイは Linux Debian squeeze (kernel 2.6.32) で構築したサーバ 上に NOC の一人である上野が作成した IPv6 用 L2TP 実装 (v6tun [1]) を用いた。筑波大学で開発されてい るオープンソース VPN ソフトウェアである ut-vpn [2] と比較した事前検証では、v6tun は TCP で 719 Mbps、 UDP で 738 Mbps のスループットを記録し、他方、utvpn [2] は TCP で 428 Mbps、UDP で 410 Mbps のス ループットであったため、L2TP として v6tun を採用 した。

#### **2.3 NAT64 / DNS64**

今回の camp-net ではユーザへの IPv6 アドレス割り 当てを ISC DHCP6 実装 [3] を用いて提供した。一方、 多くのネットワークが World IPv6 day を経験した後で も IPv6 に未対応であるため、6to4 アドレス変換技術 を camp-net の IPv6 only 接続性実験に組み入れること とした。そこで、camp-net の要求を満たす、2011 年 9 月現在で構築可能な最良の NAT64 [4, 5] と DNS64 [6] を用いた 6to40 アドレス変換の実装を検証した。

NOC チームの NAT64 および DNS64 への技術要求 事項は以下のとおりである。

実装はオープンソースソフトウェアであること 理由は、何らかのトラブルが発生した場合にデバッ グが NOC チームによって行えるようにするため である。

正常に動作する **DNS64** 実装であること 理由は、正常に動作しない実装をサービスに用い ることはできないためである。

| <b>ESSID</b>                   | Accounting                  | Channel | Address | Address | <b>DNS</b> | Address        | Trans./            |
|--------------------------------|-----------------------------|---------|---------|---------|------------|----------------|--------------------|
|                                |                             |         | version | scope   |            | allocation     | Encap.             |
| widecamp                       | WPA <sub>2</sub><br>EAP-TLS | 11b/g/n | v6      | global  | DNS64      | DHCP6          | NAT64              |
|                                |                             |         |         |         |            | (automatic)    |                    |
|                                |                             |         | v4      | global  | DNS64      | DHCP4          | SA <sub>46</sub> T |
|                                |                             |         |         |         |            | (registration) |                    |
| widecamp-a                     | WPA <sub>2</sub><br>EAP-TLS | 11a     | v6      | global  | DNS64      | DHCP6          | NAT64              |
|                                |                             |         |         |         |            | (automatic)    |                    |
|                                |                             |         | v4      | global  | DNS64      | DHCP4          | SA <sub>46</sub> T |
|                                |                             |         |         |         |            | (registration) |                    |
| widecamp-sat                   | WPA2<br>EAP-TLS             | 11b/g/n | v6      | global  | DNS64      | DHCP6          | <b>NAT64</b>       |
|                                |                             |         |         |         |            | (automatic)    |                    |
|                                |                             |         | v4      | N/A     | N/A        | N/A            | N/A                |
| widecamp-<br>nowep<br>(hidden) | MAC addr.<br>Auth.          | 11b/g/n | v6      | global  | DNS64      | DHCP6          | <b>NAT64</b>       |
|                                |                             |         |         |         |            | (automatic)    |                    |
|                                |                             |         | v4      | global  | DNS64      | DHCP4          | SA46T              |
|                                |                             |         |         |         |            | (registration) |                    |
| widecamp-iij                   | WPA2<br>EAP-TLS             | 11b/g/n | v6      | global  | N/A        | RA from SEIL   | N/A                |
|                                |                             |         |         |         |            | (automatic)    |                    |
|                                |                             |         | v4      | N/A     | N/A        | N/A            | 4RD                |
| widecamp-<br>4rd               | WPA <sub>2</sub><br>EAP-TLS | 11b/g/n | v6      | global  | N/A        | RA from SEIL   | N/A                |
|                                |                             |         |         |         |            | (automatic)    |                    |
|                                |                             |         | v4      | private | Proxy      | DHCP4<br>from  | 4RD                |
|                                |                             |         |         |         | resolver   | <b>SEIL</b>    |                    |
|                                |                             |         |         |         |            | (automatic)    |                    |

表 1: 無線 LAN 設定と接続性、アドレス変換技術の一覧

#### 正常に動作する **NAT64** 実装であること

DNS64 と同様に正常に動作しない NAT64 実装を サービスに用いることはできないためである。特 に変換によってペイロードを破壊しない事が必須 である。

他の **NAT44** とのカスケード接続を利用しないこと 理由としては、NAT64 のみの不具合を正しく把握 し、カスケード接続によって生じる可能性のある トラブルを回避するためである。

DNS64 と NAT64 の実装の評価はプレホットステー ジ期間である 7 月 1 日から開始した。まず、DNS64 の実装に関する評価について説明する。評価対象と した DNS64 の実装は ISC bind 9.8 p4 [7]、NLnet labs unbound [8] および Viagénie ecdysis [9] の 3 種類を検 証した。このうち、2011 年 7 月の段階で正常に動作し たのは bind のみであったため、camp-net で用いる実 装として bind を採用した。

次に NAT64 の実装に対する評価イについて説明 する。評価した NAT64 の実装は linuxnat64 [10]、 tayga [11] および ecdysis [9] の 3 種類である。

linuxnat64 と ecdysis は ステートフル NAT64 [5] の 実装であり、一方、tayga はステートレス NAT64 [4] の 実装である。評価の結果、camp-net では linuxnat64 を 採用した。採用した理由は、まず、tayga のステート レス NAT64 は収容するユーザ数だけ IPv4 アドレスを 必要とするが、NAT44 のカスケードを利用しないとい う要求事項と、camp-net で参加者全員を収容できるほ ど十分なグローバル IPv4 アドレスを保持していない ことから、検討段階で tayga ステートレス NAT64 は要 求事項を満たせなかった。次に、linuxnat64 と ecdysis を実際に動作させて評価したところ、2011 年 7 月の段 階では、ecdysis の実装では TCP ペイロードを破壊す る挙動が確認されたため、特に不具合もなく正常に動 作した linuxnat64 を camp-net では採用した。bind と linuxnat64 の設定例は 7 章に付録として記載しておく。

## **2.4 IPv4 over IPv6** カプセル化技術

6to4 アドレス変換とは別に、camp-net では IPv6 未 対応の OS やアプリケーションを利用する参加者のた めに、464 カプセル化技術の検討も行った。camp-net NOC が公式サービスとして用意する 464 カプセル化 技術としては SA46T [12–15] のソフトウェア実装を採 用した。この SA46T ソフトウェア実装は慶應義塾大学 と富士通との共同研究で研究開発され、過去の WIDE 合宿での実験や JGN-X と ThaiSARN との間でのビデ オストリームを用いた検証 [16] などによって実績があ るため採用した。

また、追加実験として 4RD [17] の検証も実施した。 4RD 検証実験は慶應義塾大学、NTT 東日本、インター ネットマルチフィードおよび IIJ によって構成された 4RD 検証チームから 9 月 1 日に急遽提案され、campnet でこの実験を受け入れたことによって実施が決まっ た。4RD 検証実験では IIJ が開発している SEIL ホー ムルータ上での 4RD 実装を 4RD-CE (4RD Customer Edge Router) として合宿地に設置し、vyatta の 4RD 実 装 [18] を 4RD-BR (4RD Boarder Router) として WIDE バックボーン藤沢 NOC 内に設置した。4RD-CE で IPv6 パケットにカプセリングされた IPv4 パケットは NTT 東日本のフレッツ網からインターネットマルチフィード のバックボーンを経由して IIJ の IPv6 網に入り、そこ から WIDE バックボーンにルーティングされ 4RD-BR で IPv4 パケットに戻されることになる。

#### **2.5 WiFi** アクセスとアドレス割り当て

ユーザアクセス周りのトポロジーは図 1(c) に示すよ うな構成とした。また、表 1 では図 1(c) に対応した無 線 LAN のチャネル、認証方式、VLAN、利用 IP アドレ スタイプ、IP アドレスの割り当て方、アドレス変換方式 の一覧である。基本的に、無線 LAN アクセスは WIDE 個人証明書を用いた WPA2 EAP-TLS により提供した。 WIDE 個人証明書を用いた WPA2 EAP-TLS による無 線 LAN アクセス認証は 2008 年 3 月合宿から campnet NOC により継続して行われている実験である。ま た、ESSID **widecamp-nowep** を、WPA2 EAP-TLS が 行えないデバイスや個人証明書をインストールし忘れ たユーザのためのバックアップとして隠し ESSID に 設定して用意した。ESSID **widecamp-nowep** での認証 は文献 [19] で説明されている radius を用いた MAC ア ドレスと接続 AP の対応によるレイヤ 2 レベルの認証 (アカウンティング)により行った。

IP アドレス自動割り当てと名前解決用のリゾルバ の自動設定は ISC DHCP 実装 [3] を用いて DHCP4 と DHCP6 を提供した。ただし、ESSID **widecamp-4rd** で は 4RD-CE として動作している SEIL ホームルータが RA、NAT44、DHCP4 および name proxy として動作 しているため、SEIL ホームルータによって IP アドレ スと名前解決用のリゾルバの自動設定を行った。

#### **2.6** 物理機材およびクラウド資源の活用

松代ロイヤルホテルでの設営作業を省力化するため に、2011年9月合宿ではほとんどのサーバをクラウド環 境に構築した。利用したクラウド環境は、StarBED [20] 上の CISCO UCS サーバを 6 台と WIDE 藤沢 NOC に 設置した WIDE Cloud Controller (WCC) [21] のクロー ンサーバを用いて構築した。藤沢の WCC サーバはクラ ウド環境のコントローラおよび NFS サーバとして利用 し、StarBED 上のサーバは仮想マシンを配置するスレ イブノードとして利用した。仮想マシンとしては qemukvm 0.14.1、Linux Kernel 3.0.4 を用い、libvirt 0.9.4 を 用いて仮想マシンの操作を行った。また、StarBED と 藤沢の WCC サーバ間は WIDE バックボーン上に広域 VLAN を設定して同一 L2 セグメントに収容できるよ うにした。詳細は、第 4 部 「クラウドコンピューティ ング基盤の構築と運用」や第 28 部「大規模な仮設ネッ トワークテストベッドの設計・構築とその運用」を参 照してほしい。

## **3** 実験

本節では、実験結果について報告する。前節までで 述べたように camp-net では「WPA2 EAP-TLS による アクセス認証の検証」、「NAT64/DNS64 による IPv6 only アクセス環境の検証」、「SA46T による 464 カプ セル化の検証」、「4RD による 464 カプセル化の検証」 の 4 つの実験が行われた。

## **3.1** 実験概要とタイムライン

表 2 は合宿期間中に発生したイベントのタイムライ ンを示す。「WPA2 EAP-TLS によるアクセス認証の検 証」と「NAT64/DNS64 による IPv6 only アクセス環 境の検証」は 9 月 6 日の午前 10 時から開始した。初 日(9月6日)の段階では、widecamp-nowep および SA46T を通した IPv4 グローバルアドレスによるアク セスを行うための MAC アドレス登録ページは隠した 状態で、IPv6 のみのアクセス環境を参加者に強制的に 利用させるようにした。WIDE 個人証明書の入れ忘れ などで IPv4 アドレスで構築された社内網にアクセス しなければならないと言った IPv4 アドレスが必要な 参加者には、NOC にヘルプデスクを用意し個別対応を 行った。

また、EMOBILE などの商用モバイルインターネッ トと個人用 WiFi ルータを持ちこむ参加者は昨今増え

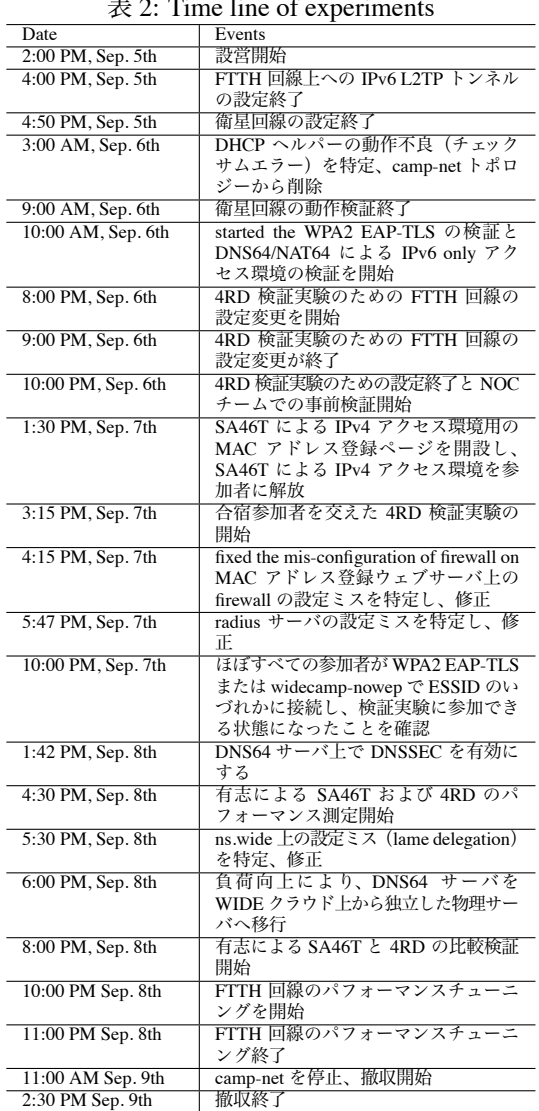

表 2: Time line of experiments

ているため、初日は NOC チームで Fox Hunting チー ムを結成し、個人用 WiFi ルータによる rouge AP の取 り締まりを実施した。rouge AP を用いて IPv4 ネット ワークにアクセスしていた参加者に対しては、ホテル の宿泊部屋で松代ロイヤルホテルが用意している IPv4 ネットワークを使うか、rouge AP として実験に影響し ない程度に会場から遠く離れて利用する、または NOC のヘルプデスクにて有線で提供しているの SA46T 経 由の IPv4 ネットワークを利用するように促し、できる 限り IPv6 only アクセス環境の検証実験に参加するよ うに取り組んだ。

表 2 に示すように、9 月 7 日午後 1 時半に SA46T に

よるグローバル IPv4 アクセスを利用するための MAC アドレス登録ウェブページを開設し、参加者にグローバ ル IPv4 アクセスの利用を開放した。また、9 月 7 日午 後 3 時 15 分から 4RD による NAT44 を介した IPv4 ア クセスの利用を参加者に開放した。上記のタイムライ ンから、ほとんどの参加者は少なくとも丸 1 日は IPv6 のみのアクセス環境で会場では過ごしたことになる。

## **3.2** アンケート

ここでは実験に対して参加者に行ったアンケート結 果を報告する。アンケート結果は WIDE プロジェク トのメンバーであれば [22] で閲覧することができる。 2011 年 9 月合宿参加者は総数 153 名でそのうち 2011 年 9 月 17 日の午後 1 時半までにアンケートに回答し た参加者は 110 名、回答率 71.9% であった。図 2 は参 加者が利用したアクセスネットワークの組み合わせの 割合、および NOC が実施した実験(IPv6 only および SA46T)に対する回答の集計結果である。一方、図 3 は 4RD 検証実験に対するアンケートの集計結果である。

図 2(a) は参加者が利用したアクセスネットワークの 組み合わせの割合を集計した結果でさる。驚くことに 30名 (19.6%)の参加者が合宿期間中を通して NAT64 / DNS64 によるアドレス変換を伴う IPv6 only のアク セスネットワークだけで生活したと回答した。IPv6 と SA46T による IPv4 アクセスネットワークを利用した と申告した参加者は 7 名いた。解析したところ、初日 の WPA2 EAP-TLS の設定または IPv6 only 設定に失敗 し、IPv4 アドレス利用が開放された段階で SA46T に よる IPv4 アクセスネットワークに逃げ込んだ参加者が 多かった。33 名の参加者は IPv6 と 4RD 環境を利用し たと申告した。これらのユーザは MAC アドレス登録 をしてまで IPv4 アクセスを利用しようとは思わなかっ たユーザではないかと推測できる。34 名の参加者は 全ての組み合わせを試し、その多くは 4RD と SA46T の比較実験に参加した参加者であった。図 2(c) および 図 2(d) から 90 名の参加者(58.8%)は今回 camp-net で提供した IPv6 only アクセスの品質や SA46T で提供 した IPv4 アクセスの品質に満足したようであった。

SA46T や 4RD などの IPv4 アクセスを利用した主な 理由を以下に列挙する。

理由 **1)** 持ってきた PC に WIDE 個人証明書を入れ忘れ たが、メールサーバが IPv4 のみで DNS 登録もさ

れていないため、ssh でログインするために IPv4 アクセスを利用した。

- 理由 **2)** 利用している OS(Windows XP や Mac OS X 10.5.8 など)で IPv6 設定が行えなかった、もしく は設定の仕方がわからずあきらめた。
- 理由 **3)** Lenovo ThinkPad' の無線 LAN 設定では IPv6 only の設定がうまく設定できなかったため、IPv4 アクセスを利用した。
- 理由 4) skype や windows live messanger などの IPv6 only 環境に未対応のアプリケーションを仕事で利 用するために、IPv4 アクセスを利用した。
- 理由 **5)** IPv4 アドレスしか設定されていない会社の VPN サーバ(IPsec VPN または PPTP)に接続す るために、IPv4 アクセスを利用した。
- 理由 **6)** Andoroid OS で WPA2 EAP-TLS を設定しよ うとしたが、名前解決を IPv4 で行っている挙動 を示したので IPv4 アクセスを利用した。
- 理由 **7)** あるウェブページが AAAA での名前解決時 に ServFAIL エラーを返し、閲覧できなかったた め、IPv4 アクセスを利用した。
- 理由 **8)** DNS64 の応答速度が遅くなったため、IPv4 ア クセスを利用した。
- 理由 **9)** VMWare の NAT から外部にアクセスできな くなったために、IPv4 アクセスを利用した。
- 理由 **10)** SA46T と 4RD の比較検証実験に参加するた めに IPv4 アクセスを利用した。

図 3(b)、図 3(c)、図 3(d)、図 3(e) および 図 3(f) は 4RD 検証結果に対するアンケート結果をまとめたもの である。ほとんどの参加者は提供された 4RD 環境に 満足した。しかしながら、一部の参加者から 4RD 環境 での不具合が報告された。報告された不具合に関して は次節 3.3 に記載する。

#### **3.3** 報告されたトラブル

本節では NOC や合宿参加者メーリングリストに報 告されたトラブルをまとめる。

#### **3.3.1 WPA2 EAP-TLS** に関するトラブル

不幸なことに、9 月 6 日から 9 月 7 日かけて最も多 かったトラブルは WPA2 EAP-TLS に関するトラブル であった。

WPA2 EAP-TLS に関するトラブルで最も多かった 項目は「WIDE 個人証明書の入れ忘れて来てしまった が、メールサーバが IPv4 のみなのでどうしたらよいの か?」という相談であった。NOC ヘルプデスクに直接相 談に来た参加者には MAC アドレスの登録を手動で行 い **widecamp-nowep** もしくは有線接続で SA46T によ る IPv4 アクセスを利用し、NOC のサポートで WPA2 EAP-TLS の設定を行った。しかしながら、NOC ヘル プデスクに相談しにくる参加者は少なく、相談しに来 なかった参加者は自分の部屋で松代ロイヤルホテルが 提供する IPv4 アクセスを利用するか、商用モバイルイ ンターネットサービスを使い、rouge AP を立ち上げて いることを NOC 注意されるという参加者が多かった。

また、9 月 7 日まで radius サーバの設定ミスがあり、 認証が不安定であったこともトラブルとして上がった。 設定ミスは WIDE moca ワーキンググループの木村泰 司氏らの手助けにより、9 月 7 日中に解決された。

#### **3.3.2 IPv6** 対応に関するトラブル

参加者からは次のような IPv6 対応に関するトラブ ルが報告された。

● フォールバックルーチンが長すぎる

IPv6 only アクセスに接続したほとんどの参加者 がこのトラブルを報告した。このトラブルは Windows ユーザや Mac OS ユーザから多く報告され た。このトラブルの原因は、Windows 7 や Mac OS X では IPv4 プロパティが有効になっている場合、 接続時に IPv4 の対外接続性の確認も行っている ためで IPv4 接続確認のタイムアウトで 1 分から 2 分待たされるためである。NOC チームからの推 奨設定として、IPv6 only アクセス環境で IPv4 を 使わない場合は IPv4 プロパティを無効にするこ とをアナウンスした。実際に設定した参加者の多 くは「IPv4 の設定を無効にするのは衝撃的だが、 実際、非常に快適になった。」と回答した。

• **DHCP6** 未対応によるトラブル

Windows  $XP \land$  Mac OS X 10.6 (Snow Leopard)  $\downarrow$ 前のOS ではDHCP6 に対応していないため、DNS リゾルバの設定の仕方がわからないという参加者 が多く存在した。NOC チームでは、DHCP6 未対 応の OS と手動で設定する DNS サーバのアドレ スをアナウンスし、設定方法がわからない参加者 は NOC ヘルプデスクにて対応した。

一方で、Windows 7 や Mac OS 10.7 (Lion)を利用 していた参加者からは DHCP6 や DNS リゾルバ 設定に関するトラブル報告はほとんどなかった。 例外として、Think Pad などの無線 LAN アクセス 設定アプリケーションを利用していた参加者から は設定がうまく反映されないとの報告を受けた。

• **OS** <sup>で</sup> **IPv6** のみの設定ができないことによるトラ ブル

Windows XP や Android OS (バージョン 2.x のデ バイス)では IPv4 プロパティを無効にできない。 Windows XP の場合、DNS 名前解決でローカルプ ロキシを 127.0.0.1 で立ち上げて利用しているた めである。Android OS に関しては詳しい原因調査 を行えなかったが、参加者からは「おそらく名前 解決は IPv4 パケットを使っているようだ」とい う報告が挙げられた。

• **GUI**、デバイスの **IPv6** 未対応によるトラブル

いくつかの GUI やハードウェアで IPv6 未対応に関 連するトラブルが報告された。初期型の Mac Book Air で Snow Leopard を用いていた参加者から、 GUIで設定したDNS64の設定がいつの間にか消え てしまうというトラブルが報告された。NOC で調 査したところ、"**sudo networksetup -setdnsservers "AirPort" 2001:200:0:ff80::5**" をコマンドライン から実行すると設定が消えない事が判明したため、 これを回避方法として指定した。また、参加者が 持ち込んだ Apple 社の USB イーサネットアダプ タは IPv6 に未対応であることや、古いデバイス・ 古い OS を利用している参加者からデバイスドラ イバの再インストールを頻繁に行ったという報告 を受けた。

**3.3.3** アプリケーションに関するトラブル

ここでは、参加者から報告された、特定のアプリケー ションに関するトラブルを記載する。

• アプリケーションの **IPv6** 未対応に関するトラブ ル

Arkko がインターネットドラフト [23] で指摘して いるように、インスタントメッセンジャーや VoIP アプリケーションの多くはやはり IPv6 未対応の ものが多く、利用できなかった。

また、CVSNT や NOD32 のウィルスデータベー スアップデートなど、おそらく IPv4 ソケットしか 利用していない Windows 上のアプリケーション がいくつか確認された。

Mac OX X では、Cocoa フレームワークで実装 されたアプリケーションは IPv6 only 環境で動作 し、Cocoa フレームワークを利用していないアプ リケーションの多くは IPv6 only 環境で利用でき ないとの報告を参加者から受けた。

また、HTTP ベース、XMPP ベースのアプリケー ションの多くは利用できた。利用できない HTTP ベース、XMPP ベースのアプリケーションはサー バへのアクセスに対し IPv4 アドレス表記をアプ リケーション内で埋め込まれているようであった。

#### • **MTU** ブラックホールによるトラブル

Path MTU ディスカバリが正常に動作しないこと に起因する MTU サイズの不整合でパケットが破 棄される問題を MTU ブラックホールと一般的に 呼称する。この MTU ブラックホールに関するト ラブルもいくつか発生した。

まず、9 月 5 日の設営時に WIDE クラウド上を経 由するパケットが軒並み破棄されるというトラブ ルに遭遇した。これは WIDE クラウドの MTU サ イズが 9000 に設定されていることによるもので、 MTU サイズを 1500 に設定することで回避した。

次に、UDP を用いたアプリケーションで L2TP 上 を経由しているパケットで MTU ブラックホール と思われるトラブルが参加者から報告された。残 念ながら NOC チームではこのトラブルの原因を 合宿中に解析できなかった。

● アドレス・プロトコル変換へプロトコル仕様上対 応していないことによるトラブル Open VPN や Apple Mobile Me IPSec / PKI ベース の通信など IPSec を用いているアプリケーション はその仕様上 NAT64/DNS64 のアドレス変換には 対応できない。そのため、多くの参加者から IPv6 only アクセス環境で会社への VPN が利用できな いというトラブルの報告を受けた。また、4RD の 環境でも、ある参加者から Apple Mobile Me IPSec / PKI ベースの通信が行えないというトラブルの 報告を受けた。こちらの原因特定は残念ながら期 間中に実施できなかった。

#### **3.3.4** 名前解決に関するトラブル

ここでは名前解決に関するトラブルを報告する。

• **IPv4** アドレス表記に関連するトラブル Arkko のインターネットドラフト [23] でも指摘さ れているように、多くの参加者から IPv6 only アク セス環境から IPv4 サーバに対し IPv4 アドレス表 記で通信できないというトラブルの報告が挙げら れた。これは、IPv4 アドレス表記を用いると、た とえgetaddrinfoのようなIPv6対応ソケットを用い たとしても、NAT64/DNS64 の仕様上、DNS64 に より指定された IPv6 mapped IPv4 アドレスでユー ザ側のソケットを作成しないためである。HTTP、 SSH、IMAP、SMTP、POPFile などのアプリケー ションの設定で指定するサーバを IPv4 表記で書 いていたり、サーバのアドレスが IPv4 表記で組 み込まれていたりする場合に発生する。設定変更 できるものに関しては、対象となる IPv4 アドレ スを DNS に登録したうえで、アプリケーション 側の設定を FQDN で設定すれば動作するが、参 加者の多くが DNS 管理者ではないため、DNS に 登録されていない IPv4 アドレスに対応できない ケースが散見された。

また、VNC、PPTP、IPSec などのアプリケーショ ンはこの IPv4 アドレス表記による問題とともに、 プロトコル仕様上の問題や MTU ブラックホール の問題も重なり、切り分けが非常に困難であった。

• **AAAA** 逆引きが設定されていないことによるトラ ブル

ホットステージ期間中の検証で、一部の商用ウェ ブサービスが AAAA の逆引きを要求してくるこ とが明らかとなった。そのため、NOC チームでは camp.wide.ad.jp ドメインで利用する全ての IPv6 アドレスに対し逆引きを設定した。

- **lame delegation** によるトラブル
- 合宿期間中に、ある参加者から一部の商用ウェブ サービスが AAAA の逆引きを要求してきているが 逆引きができていないという指摘を受けた。NOC チームで調査した結果、camp.wide.ad.jp ド メインの上位ドメインである wide.ad.jp ドメ インを管理する ns.wide.ad.jp 上の設定ミスで lame delegation が発生していることが明らかとなった。 設定ミスを修正することでこの問題は解消された。
- **DNS64** の負荷による応答速度劣化によるトラブ ル DNSSEC を DNS64 サーバで有効にしたあと、 DNSSEC の検証や参加者のアクセス増加により

DNS64 の負荷が向上し応答速度劣化によるトラ ブルが発生した。当初 DNS64 は WIDE クラウド 上の仮想マシンとして動作させていたが、急遽独 立した物理サーバとして再構築し、負荷の解消を 行った。物理サーバに移行した後は、特に負荷に よる応答速度の劣化は生じなかった。

• 不適切な **AAAA** 応答を返す権威サーバに関連す るトラブル

合宿期間中、一部のウェブページで NAT64/DNS64 で名前解決が失敗し閲覧できないというトラブル が多くの参加者から報告された。この現象は国内外 問わず、航空券・ホテル検索ページで頻繁に発生し ていた。NOCチームと有志により解析したところ、 この原因は RFC 4074 [24] で指摘されている IPv6 移行期に発生する可能性のある不適切な AAAA 応答を返す権威サーバにより DNS64 が AAAA レ コードの問い合わせから A レコードの問い合わせ にフォールバックせずにエラーコードをクライア ントに返してしまう現象により発生していること が明らかとなった。エラーとしては RFC 4074 [24] の 4.2 節で述べられている "Return Name Error"、 4.3 節で述べられている "Return Other Erroneous Codes"、4.4 節で述べられている "Return a Broken Response" を実際に観測した。これらのエラーは権 威サーバの実装に起因するものなので NOC チー ム側では解決できないトラブルであった。

## **4** 考察

#### **4.1 IPv6** 環境への移行における提言

ここでは、合宿ネットワークでの実験で得た知見を 通した、NOC チームからの IPv6 環境への移行におけ る提言を記載する。

- **IPv6** 対応が可能であれば外部からアクセスのあ るサーバは **IPv6** 対応すべきである 理由としては、今回の実験から NAT や NAPT を挟 んだ環境では容易に MTU ブラックホール問題や スループット低下など、様々な問題が生じ、切り 分けが難しいため、デュアルスタックなどで IPv6 対応できるのであれば、今のうちに対応してしま うのが得策である。
- 最新バージョンの **OS** に移行すべきである 理由としては、Window 7 や Mac OS X 10.7 (Lion) からのトラブル報告はほとんどなく、一方で古い バージョンの OS を利用した参加者からは様々な トラブルの報告を受けたため、運用コスト上は最 新バージョンの OS に移行したほうがよい。
- **AAAA** の逆引き設定をすべきである 理由は AAAA の逆引きを認証に利用する商用ウェ ブサービスが存在するためである。
- **DNS** サーバやウェブアプライアンスの **DNS** 応答 が **RFC** に則っているか否かの検証をしたほうが よい 理由としては、不適切な DNS 応答はクライアン ト側では対応できないためである。RFC に則った 応答を返せばウェブサービスが IPv6 対応してい なくても DNS64/NAT64 のアドレス変換によって IPv6 only ネットワークからもウェブサービスを利 用できる。
- **MTU** サイズに注意を払う 理由は Path MTU ディスカバリが動作しないこと が多いためである。

#### **4.2** 研究課題

ここでは、今後の研究課題として広く議論しなけれ ばいけない項目を述べる。

#### **4.2.1 PMTUD**、**MTU** ブラックホール問題

今回の実験では MTU ブラックホール問題はさまざ ま個所で発生した。主原因は Path MTU ディスカバリ が運用上の理由やアドレス変換・カプセリングが挟まっ た段階で正常に動作しないことに起因している。一方 で VPN などの多くのトンネル・カプセル化技術では PMTUD が正常に動作していることを前提に実装され ているものが多い。

可能性のある解決方法としては、RFC 規約違反であ るが、DF bit が設定されていてもルータや VPN ゲー トウェイでフラグメントを行うように実装することが 考えられる。また、MTU ブラックホールが発生して いる個所を効率よく特性する手法が現在確立していな いこともあり、そのような検証ツールの研究開発も必 要である。

#### **4.2.2 RFC 4074** で指摘されている不適切な **DNS** 応答

3.3.4 節で説明したように、RFC 4074 [24] で指摘さ れている不適切な DNS 応答にどのように対応するか も研究課題の一つである。理想的には全ての DNS リ ゾルバ実装が RFC に則った実装に改修されることで あるが、非常にコストが高い。

可能性のある解決方法としては、DNS64 のフォール バックの仕様を次のように変更することである。

- NXDOMAINやServFailがAAAA応答で返されて も A 要求を出すように DNS64 の仕様を変更する。
- DNS64 側でアクセスされる可能性のある A <sup>レ</sup> コードをあらかじめ探索しキャッシュしておく。 DNS 応答が NOERROR の場合、DNS64 リゾル バは AAAA 要求を発行する。仮に AAAA レコー ドが存在すれば DNS64 リゾルバはクライアント に対し AAAA レコードを返し、そうでなければ キャッシュされている A レコードを返す。

#### **4.2.3** プロトコル仕様上変換できないプロトコルに対 するアドレス変換

IPSec や FTP など、いくつかのプロトコルは、その 仕様上 IPv4/IPv6 変換が行えない。しかしながら、こ れらの問題はサーバ側が IPv6 対応すれば簡単に解決す る問題なので、無理に変換する仕様を研究したり RFC で標準化する必要はない。

## **5** おわりに

ここでは、2011 年 9 月 WIDE 合宿にて実施した IPv6 only アクセス環境の検証実験に関して報告した。検 証結果は AWFIT2011 [25] での発表論文やや IETF 82 TAIPEI [26] でのインターネットドラフトで文書とし てまとめ発表し、Global IPv6 summit TAIPEI や Internet Week の BoF で口頭発表を行った。発表した結果、 WIDE プロジェクト内外から追検証を行ってほしいとい う要望が多く上がったため、2012 年 3 月 WIDE 合宿で "Life with IPv6ワークショップ"としてワークショップを 開催し、より工学的な観点から 2011 年 9 月 WIDE 合宿 で実施した実験の追検証を実施する運びとなった。2012 年 3 月 WIDE 合宿での "Life with IPv6 ワークショップ" における検証結果は来年度の WIDE 報告書や国内外の 会議、標準化会議などで発表したい。

## **6** 謝辞

WIDE プロジェクト 2011 年 9 月合宿に参加し実験 にご協力頂いた全ての参加者、および実験環境の一部 として StarBED<sup>3</sup>・JGN-X の環境から資源提供してい ただいた情報通信研究機構テストベッド研究開発推進 センターおよび北陸 StarBED 技術センターに感謝の意 をここに示す。

## **7** 付録**: ISC bind 9.8** と **linuxnat64** を用いた**DNS64 / NAT64**の設定例

ここでは、付録として、camp-net における ISC bind 9.8 と linuxnat64 を用いた DNS64 / NAT64 の設定例を 記載する。英語による設定例は文献 [27] を参照してい ただきたい。

camp-net では Linux Debian squeeze (kernel 2.6.32) 64bit を用いて構築した。以下、Linux Debian squeeze (kernel 2.6.32) 64bit での設定である。

## **7.1 NAT64 implementation (linuxnat64)** の 入手

http://sourceforge.jp/projects/ sfnet\_linuxnat64/ から図 7.1 に示すコマン ドで入手できる。

#### **7.2 linuxnat64** のコンパイル

図 7.2 に示すように、linux kernel source を apt-get コ マンドで入手し、次に linuxnat64 の作業ディレクトリ に移り make コマンドでコンパイルを実行する。

#### **7.3 linuxnat46** の設定

まず IPv6 および IPv4 prefix を単一の物理インター フェース(例えば eth0)に設定する。camp-net ではロー ドバランスを行うため nat64 を 3 台用意した。ここで は、3 台のうちの一つを例として記載する。NAT64 の 物理インターフェース (eth0) には以下のアドレスを 割り当てた。

 $\sqrt{2\pi i}$ 

 $\qquad \qquad$ 

 $\sqrt{2\pi i}$ 

 $\qquad \qquad$ 

```
2001:200:0:ff81::37/64
203.178.158.37/26
```
次に DNS64 が A 応答で入手した IPv4 アドレスを IPv6 アドレスに格納してユーザに通知するために使 われるアドレス変換用のプレフィックスを用意する。 camp-net では次のプレフィックスををアドレス変換用 プレフィックスとして用いた。

2001:200:0:ff99::/96 203.178.159.24/30

そして、図 7.3 に示すように linuxnat64 のカーネル モジュールを起動し、仮想インターフェース(nat64) に next hop の設定を設定する。

最後に、バックボーンルータ(ここでは cisco ルータ) に図 7.3 に示すような形式でアドレス変換プレフィッ クスを NAT64 へ向けるスタティックルートの設定を投 入する。この設定は rc.local 等に記載して再起動時に 自動的に設定されるようにしておく。

## **7.4 ISC bind** の入手とコンパイル

bind 9.8 以降のソースコードを入手し、bind のマニュ アルに沿ってコンパイルする。apt から入手できる bind のバージョンが 9.8 以降であれば apt でバイナリを入 手しても構わない。

### **7.5 bind** の設定

まず、bind のマニュアルに沿って設定ファイルを作成 する。次に、named.conf に次の設定を追加する。**dns64** の次に記入している IPv6 アドレスプレフィックスはア ドレス変換用アドレスプレフィックスである。設定す るネットワーク環境に合わせて変更して欲しい。  $\sqrt{2\pi}$ 

```
dns64 2001:200:0:ff99::/96 {
clients { any; };
mapped { any; };
suffix ::;
recursive-only yes;
};
```
そして、**named-checkconf** コマンドで named.conf の syntax error を確認する。syntax error がないことが確 認できたら **rndc** によって bind の再起動を行う。再起 動後、動作確認を行う。DNS64 をリゾルバとして設 定し、適当な IPv4 アドレスのみ設定されたサーバの URL を名前解決した結果がアドレス変換プレフィック スの IPv6 アドレスで返されると成功である。上記の 設定の場合、**2001:200:0:ff99::xxxx:yyyy** が返されるこ とになる。名前解決によって返されたアドレスに対し ping6 で応答が返ってきた場合、NAT64 も動作してい る事が確認できる。

 $\qquad \qquad \qquad$ 

## 参考文献

- [1] Y. Ueno. v6tun. git://quina.sfc.wide. ad.jp/git/v6tun.git.
- [2] University of Tsukuba and SoftEther Corporation. UT-VPN. http://utvpn.tsukuba.ac.jp/.
- [3] Internet Systems Consortium. DHCP. http:// www.isc.org/software/dhcp.
- [4] X. Li, C. Bao, and F. Baker. IP/ICMP Translation Algorithm. RFC 6145 (Proposed Standard), April 2011.
- [5] M. Bagnulo, P. Matthews, and I. van Beijnum. Stateful NAT64: Network Address and Protocol Translation from IPv6 Clients to IPv4 Servers. RFC 6146 (Proposed Standard), April 2011.
- [6] M. Bagnulo, A. Sullivan, P. Matthews, and I. van Beijnum. DNS64: DNS Extensions for Network Address Translation from IPv6 Clients to IPv4 Servers. RFC 6147 (Proposed Standard), April 2011.
- [7] Internet Systems Consortium. BIND. http:// www.isc.org/software/bind.
- [8] NLnet Labs. Unbound. http://unbound. net/.
- [9] Viagénie. Ecdysis: open-source implementation of a NAT64 gateway. http://ecdysis. viagenie.ca/index.html.
- [10] Geeknet, Inc. Linux NAT64 implementation. http://linuxnat64.sourceforge.net/.
- [11] N. Lutchansky. TAYGA Simple, no-fuss NAT64 for Linux. http://www.litech.org/tayga/.
- [12] N. Matsuhira. Motivation for developing Stateless Automatic IPv4 over IPv6 Tunneling (SA46T), Jul. 2011. individual draft draft-matsuhira-sa46t-motivation-00. txt.
- [13] N. Matsuhira. Applicability of Stateless automatic IPv4 over IPv6 Tunneling (SA46T), Jul. 2011. individual draft txt.
- [14] N. Matsuhira. Stateless Automatic IPv4 over IPv6 Tunneling: Global SA46T Address Format, Jul. 2011. individual draft draft-matsuhira-sa46t-gaddr-03. txt.
- [15] N. Matsuhira. Stateless Automatic IPv4 over IPv6 Tunneling: Specification, Jul. 2011. individual draft draft-matsuhira-sa46t-spec-03.txt.
- [16] C. Charnsripiny, P. Tantatsanawong, and T. Sribuddee. Research Network Infrastructure to Support Future Internet Technology in Thailand, Aug. 2011. Presentation in APAN 32nd meeting http: //www.apan.net/meetings/India2011/ Session/Slides/fit/3-2.pdf.
- [17] Ed. R. Despres, S. Matsushima, T. Murakami, and O. Troan. IPv4 Residual Deployment across IPv6-Service networks (4rd) ISP-NAT's made optional, Mar. 2011. individual draft draft-despres-intarea-4rd-01.txt.
- [18] masakazu's Weblog. Vyatta で 4rd 環境を構築しよ う. http://bougaidenpa.org/masakazu/ archives/176.
- [19] M. Oe, H. Hazeyama, S. Yamamoto, and S. Shirahata. An implementation and verification of ieee 802.11 wireless network management system. *Electronics and Communications in Japan (Part I: Communications)*, Vol. 88, No. 12, pp. 20–28, June 2005.
- [20] StarBED Project. http://www.starbed. org/.
- [21] WIDE Cloud Working Group. WIDE Cloud Controller. http://wcc.wide.ad.jp/.
- [22] WIDE Project. 2011 年 9 月 WIDE 合宿 アンケート 集計結果. https://member.wide.ad.jp/

wide-confidential/camp/11autumn/ enquete/result.cgi.

- draft-matsuhira-sa46t-applicability-02. I. Arkko and A. Keranen. Experiences from an IPv6-Only Network, Apr. 2011. individual draft draft-arkko-ipv6-only-experience-03. txt.
	- [24] Y. Morishita and T. Jinmei. Common Misbehavior Against DNS Queries for IPv6 Addresses. RFC 4074 (Informational), May 2005.
	- [25] H. Hazeyama, Y. Ueno, H. Sato, Y. Yamagishi, T. Yokoishi, and H. Ishibashi. How much can we survive on an IPv6 network? - Experience on the IPv6 only connectivity with NAT64/DNS64 at WIDE camp 2011 autumn. In *Proceedings of Asia Workshop on Future Internet Technologies (AW-FIT2011)*, November 2011.
	- [26] H. Hazeyama and Y. Ueno. *Experiences from an IPv6-Only Network in the WIDE Camp Autumn 2011*, November 2011. http://tools.ietf.org/html/ draft-hazeyama-widecamp-ipv6-only-experience-00.
	- [27] Y. Ueno and H. Hazeyama. How to setup NAT64 and DNS64 on ubuntu. wide memo https://member.wide.ad.jp/wide-confidential/memo/ wide-memo-camp1109-hack-eden-nat64-dns64 settings-00.txt.

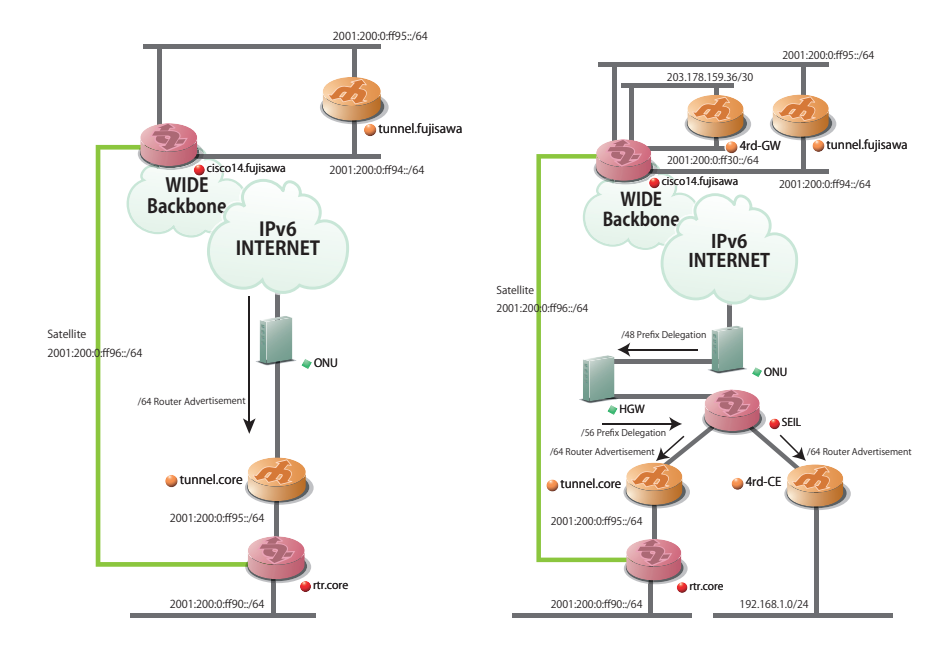

(a) 合宿ネットワークバックボーン構成(9 月 6 日 午後 8 時まで)

(b) 合宿ネットワークバックボーン構成(9 月 6 日 午後 8 時以降)

**WIDE CAMP 2011 Autumn@Matsushiro 2011/9/15**

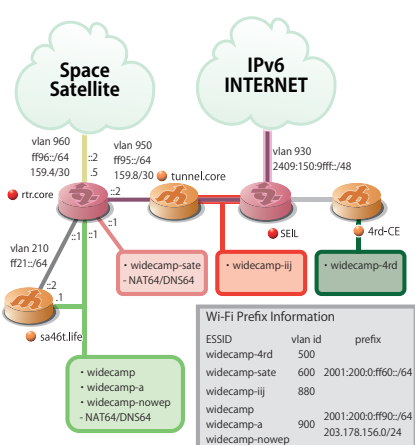

(c) 合宿ネットワークアクセス周りの構成

図 1: 合宿ネットワークの構成

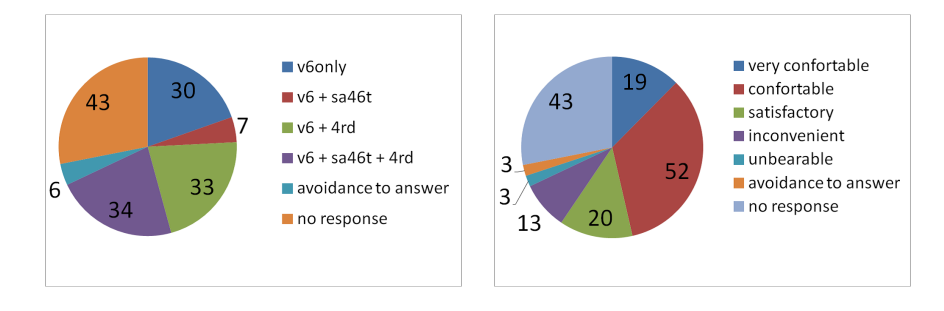

(a) 参加者が利用したと申告したユーザア クセスの割合

(b) Q1: 今回の合宿では主に IPv6 のみを 提供しましたがいかがでしたか?

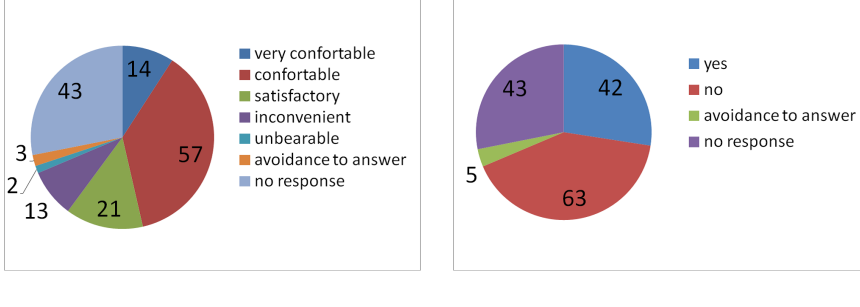

(c) Q2: 今回のネットワークの品質はいか がでしたか?

(d) Q3: SSID:widecamp において IPv4 の 認証サービスを使いましたか?

図 2: NOC による実験のアンケート結果

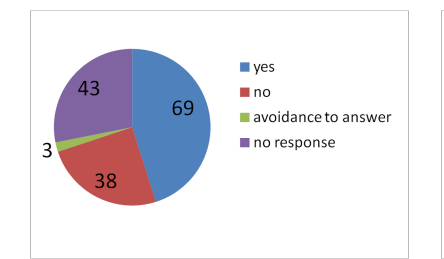

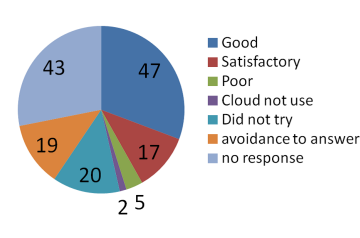

Good Satisfactory 43  $\blacksquare$  Poor ■ Cloud not use Did not try avoidance to answer 19 no response ์ 1 28  $\overline{4}$ 

(a) Q4: SSID: widecamp-4rd を使いま したか?

(b) Q5: widecamp-4rd の通信環境上 **での通信はいかがだったでしょうか?** (Web)

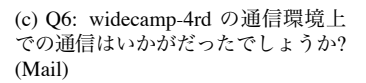

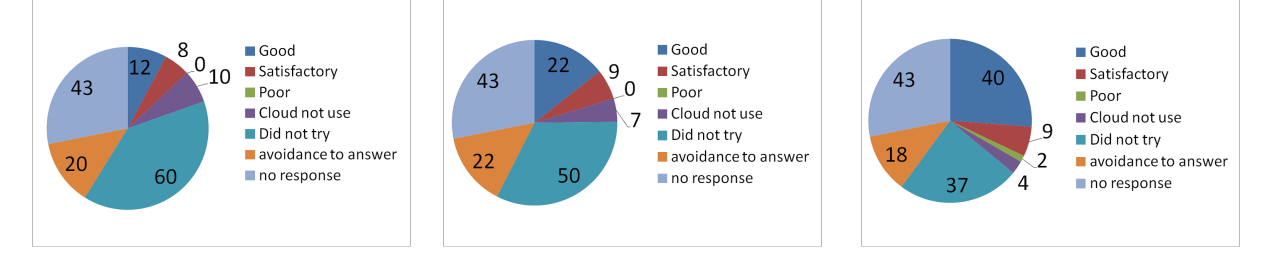

(d) Q7: widecamp-4rd の通信環境上 での通信はいかがだったでしょうか? (VPN)

(e) Q8: widecamp-4rd の通信環境上 での通信はいかがだったでしょうか? (Messenger)

図 3: 4RD 検証実験のアンケート結果

(f) Q9: widecamp-4rd の通信環境上 での通信はいかがだったでしょうか? (SSH)

 $\sqrt{2\pi}$ #git clone git://linuxnat64.git.sourceforge.net/gitroot/linuxnat64/linuxnat64

✒ ✑

 $\sqrt{2\pi}$ 

図 4: git による linuxnat64 の入手

#apt-get install linux-headers-'uname -r'

#cd <your\_working\_dir>/linuxnat64/modules/

#make

図 5: linuxnat64 のコンパイル

✒ ✑

# insmod /path/to/nat64.ko ipv4 address=203.178.159.25 \ prefix\_address=2001:200:0:ff99:: # ip link set nat64 up # ip -6 route add 2001:200:0:ff99::/96 dev nat64 # ip route add 203.178.159.24/30 dev nat64

図 6: linuxnat64 の起動と設定

✒ ✑

 $\sqrt{2\pi}$ 

ipv6 route 2001:200:0:FF99::/96 2001:200:0:FF81::37 ip route 203.178.159.24 255.255.255.252 203.178.158.37

図 7: cisco ルータでの NAT64 へのスタティック経路の設定

 $\sqrt{2\pi}$ 

✒ ✑